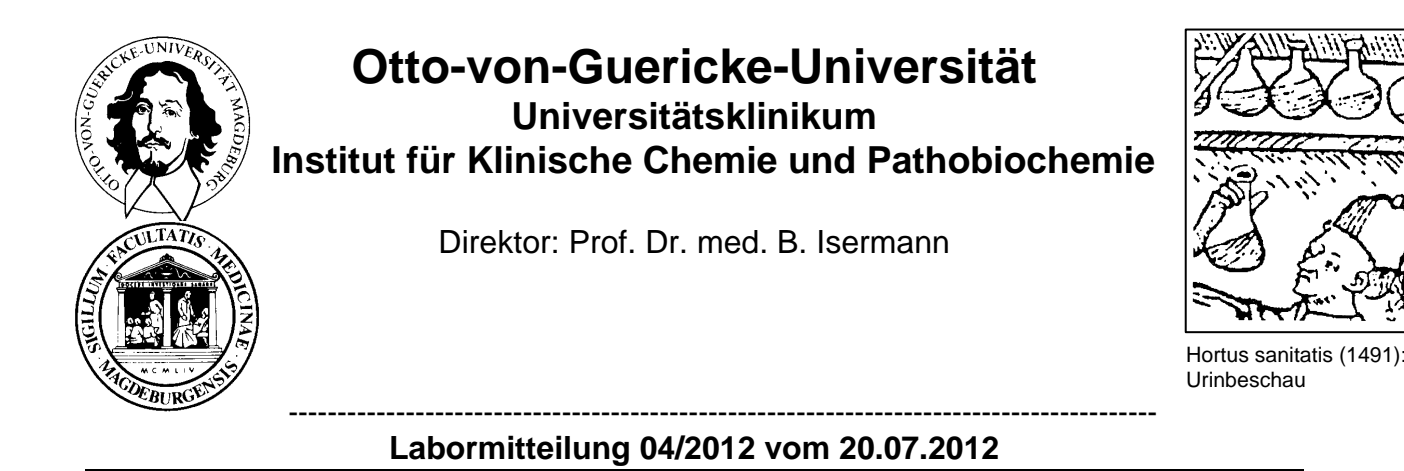

## **Laboranforderung bei EDV-Ausfall**

In Ausnahmesituationen kann es passieren, dass EDV-gestützte Anforderungen von Laboruntersuchungen nicht möglich sind ("EDV-Crashs"). Dann kommt es zu ärgerlichen Verzögerungen der Befundung.

Um in diesen seltenen Fällen die Verzögerungen zu minimieren und sowohl die Erstellung von Anforderungen als auch deren Bearbeitung im Labor zu vereinfachen, steht Ihnen ab sofort ein Formular:

## **Notfallanforderung bei EDV-Ausfall**

zur Verfügung (Abbildung umseitig).

Bitte beachten Sie bei der Nutzung dieses Formulares:

- Das Formular "Notfallanforderung bei EDV-Ausfall" darf nur bei EDV-Ausfall angewendet werden.
- Der Untersuchungsauftrag erfolgt durch Markieren der gewünschten Untersuchung im dafür vorgesehenen rechteckigen Markierungsfeld, das sich unmittelbar links vor dem Analysennamen befindet.
- Die Markierung ist mit einem **Kugelschreiber** vorzunehmen. Das Markierungsfeld muss **vollständig** mit dem Strich ausgefüllt sein, anderenfalls kann es passieren, dass die Markierung durch die Lesegeräte im Labor nicht erfasst wird.
- Es handelt sich um Notfalluntersuchungen in zeitlich befristeten Ausnahmesituationen. Das bedeutet, dass Untersuchungsparameter, die nicht Bestandteil dieses Anforderungsformulars sind, nicht angefordert und auch nicht bearbeitet werden können. Darüber hinausgehende Untersuchungen fordern Sie bitte in gewohnter Weise als Nachmeldung an, sobald die EDV-Verbindung wieder hergestellt ist.
- **Wir bitten Sie dringend, auf handschriftliche Eintragungen solcher Untersuchungen zu verzichten**. Im ungünstigen Fall kann damit die Maschinenlesbarkeit des Formulars unmöglich gemacht werden.
- Die Patientenidentifikation erfolgt durch Einkleben des patientenspezifischen Etiketts in das dafür vorgesehene Feld im Kopf des Formulars. Sind diese Etiketten, bedingt durch EDV-Ausfall, nicht verfügbar, müssen unbedingt handschriftlich in diesem Feld folgende Eintragungen vorgenommen werden:
	- Name
	- Vorname
	- Geburtsdatum
	- Stationsbezeichnung (einzutragen in Zeile "Kostenträger") **mit Telefonnummer**
- Falls Sie in das dafür vorgesehene Feld ein Stationsetikett einkleben, kann letztere Eintragung entfallen.
- Die Verfahrensweise der Probenidentifikation ist die gleiche wie bei der üblichen beleglosen Anforderung mit Barcodeblocks: Ablösen des entsprechenden Etiketts von der Unterseite des Formulars und korrektes Aufkleben auf das Probenentnahmeröhrchen.
- Das Anforderungsformular bitte nicht knicken und zusammen mit dem Untersuchungsmaterial dem Labor zusenden. Bei Rohrposteinsendung ebenfalls nicht knicken, sondern im gerollten Zustand der Versandkartusche beifügen.
- Verwenden Sie bei EDV-Ausfall bitte ausschließlich diese Formulare. Die sonst üblichen kleinen Barcodeblocks (Format 21×10,5 cm) nicht verwenden. Ebenso dürfen, eventuell noch als Restbestände vorhandene alte Anforderungsformulare im Format DIN A4 nicht verwendet werden.
- Bitte fordern Sie die Formulare "Notfallanforderung bei EDV-Ausfall" im Lager an:

## **SAP-Nr. 3000281**

- Bevorraten Sie sich mit einer Anzahl dieser Formulare, damit Sie im Falle von EDV-Havarien gewappnet sind und die Befundung durch das Labor schnellst möglich erfolgen kann.

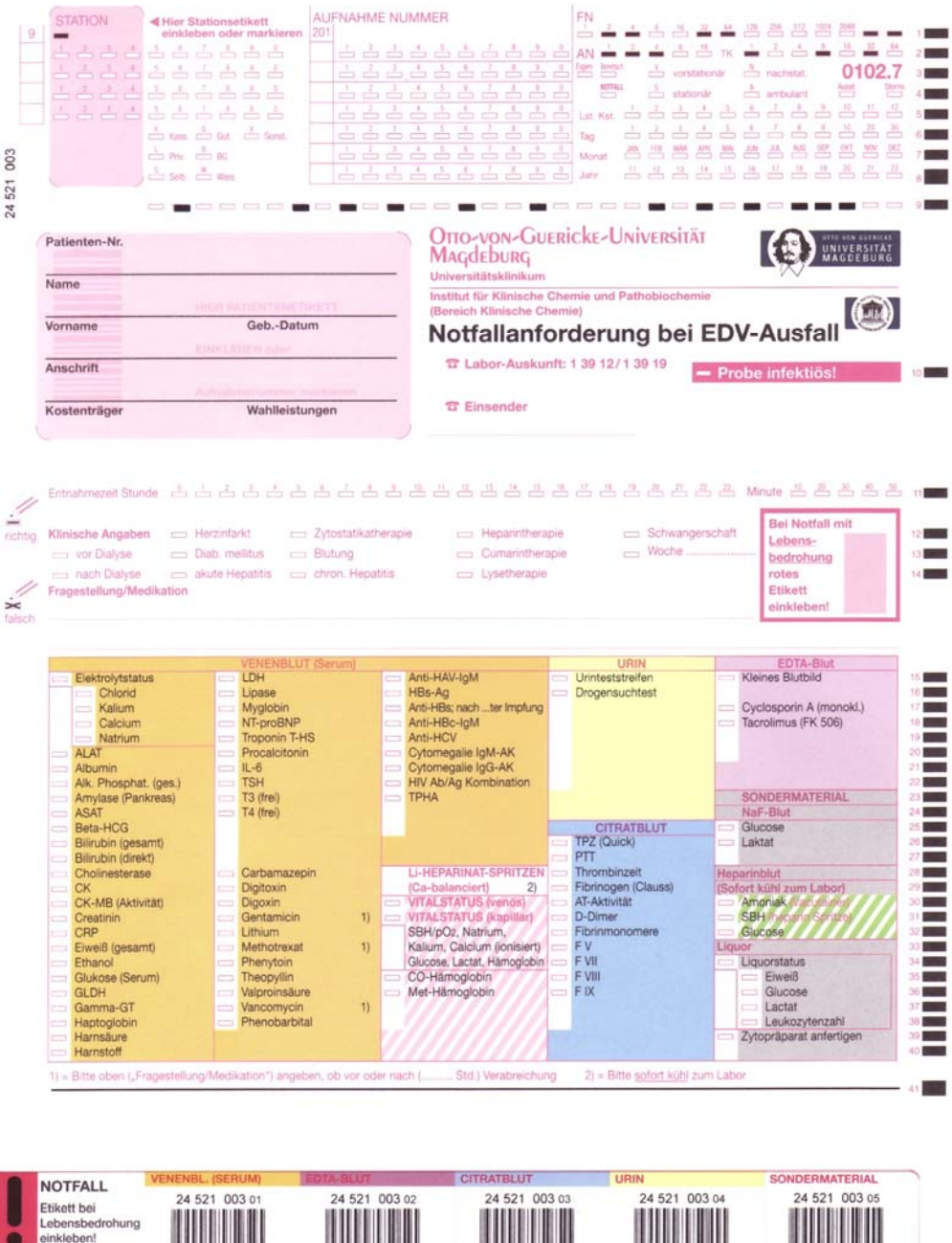

**TRATBLUT** 

521 003 02

24 521 003 01

24 521 003 03

VDERMATERIAL

24 521 003 0

24 521 003 04